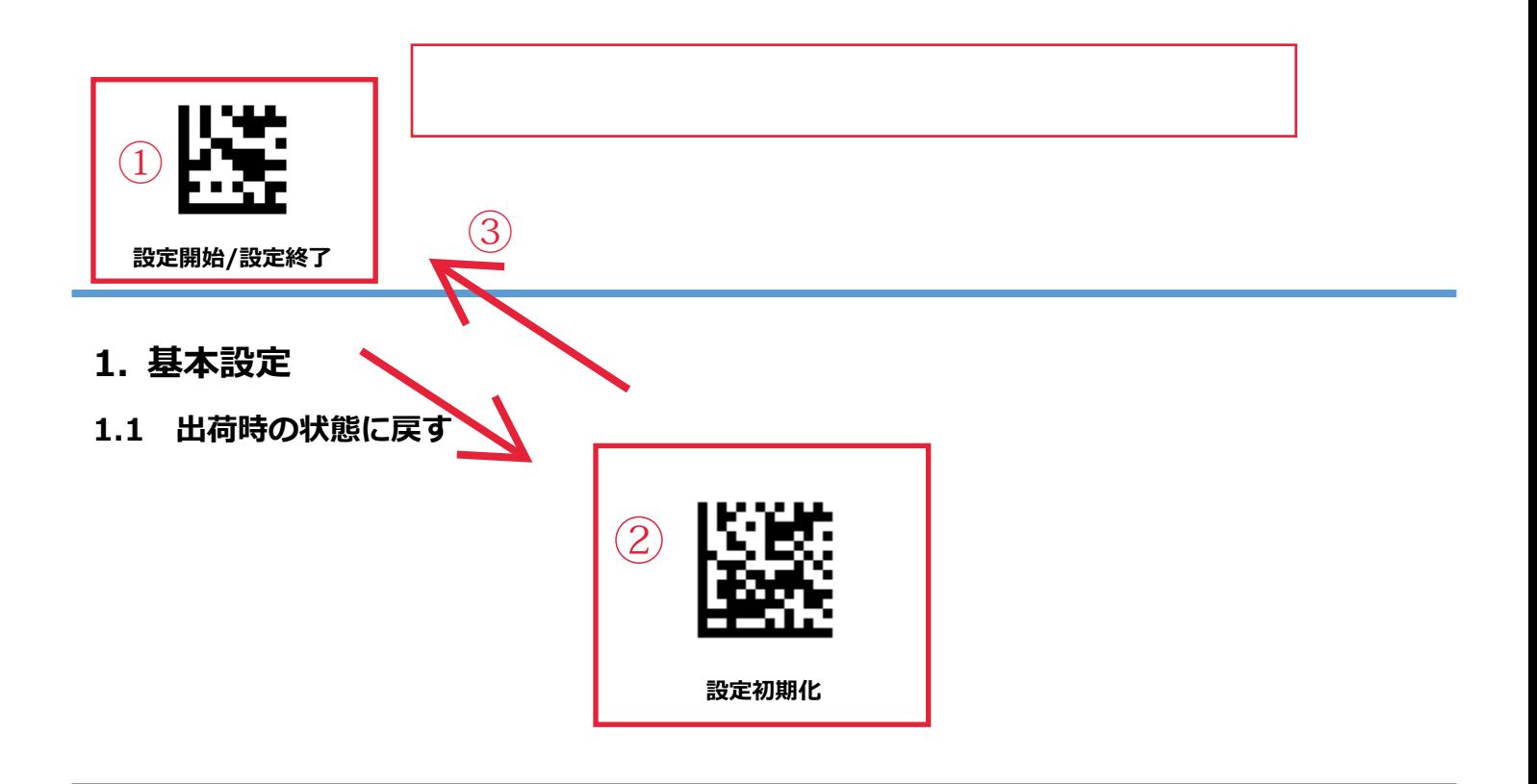

## **1.2 バージョン情報**

※「設定開始」「設定終了」は不要です。

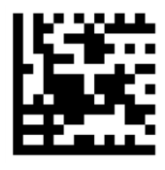

**バージョン情報**

## **1.3 インターフェース**

※設定初期化をしても、インターフェースの設定は変更されません。

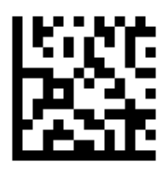

**\*USB-HID**

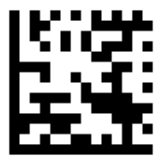

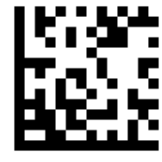

**RS-232C USB-COM**